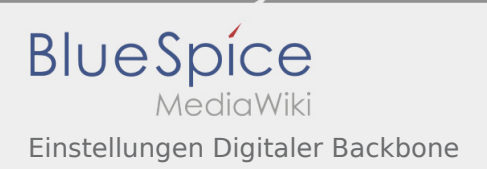

## Inhaltsverzeichnis

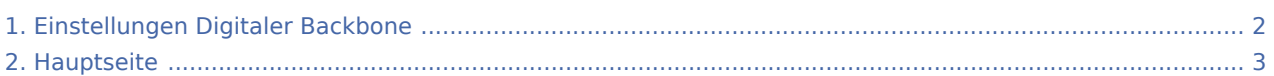

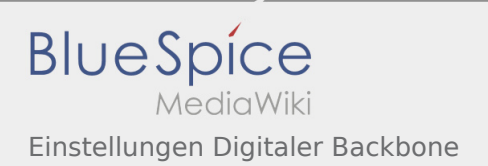

## <span id="page-1-0"></span>Einstellungen Digitaler Backbone

Das Inhaltsformat pdf wird vom Inhaltsmodell Wikitext nicht unterstützt.

Zurück zur Seite [Hauptseite.](#page-2-0)

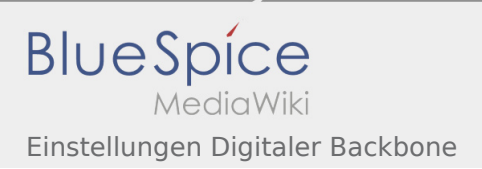

## <span id="page-2-0"></span>Berechtigungsfehler

Sie sind nicht berechtigt, die Seite zu bearbeiten. Gründe:

- $\bullet$  Diese Aktion ist auf Benutzer beschränkt, die der Gruppe "[Sichter](https://wiki.oevsv.at/w/index.php?title=Project:Sichter&action=view)" angehören.
- $\bullet$  Diese Aktion ist auf Benutzer beschränkt, die der Gruppe "editor" angehören.
- Diese Seite wurde geschützt, um Bearbeitungen sowie andere Aktionen zu verhindern.